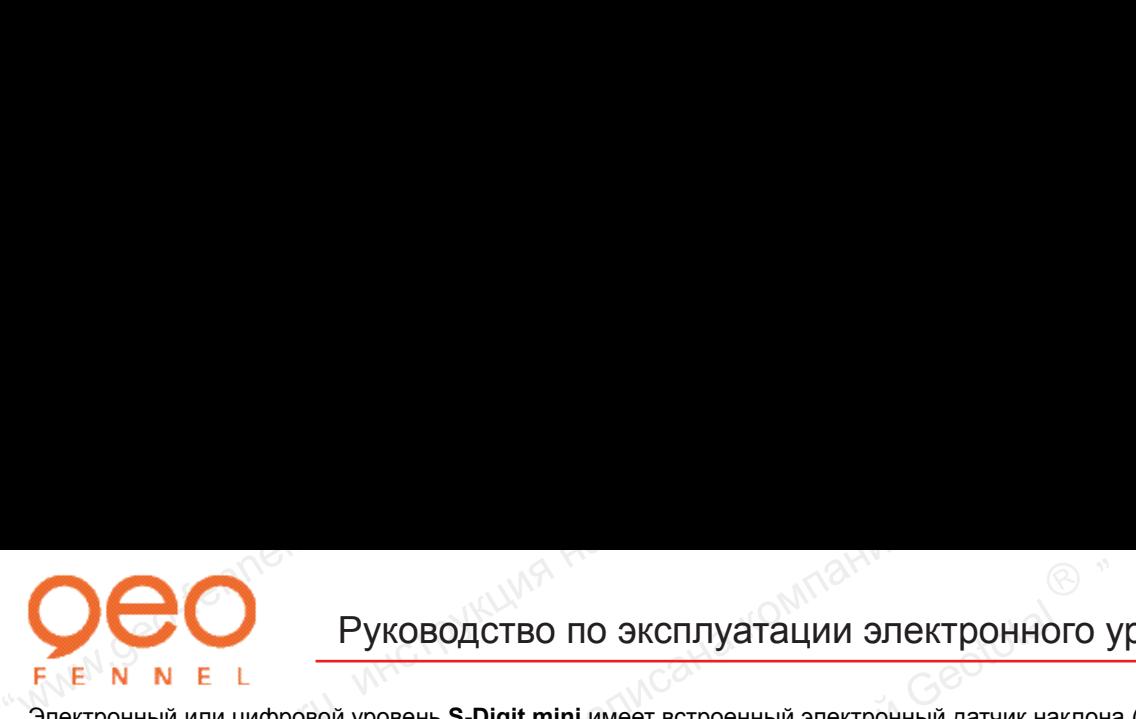

# Руководство по эксплуатации электронного уровня **S Digit Mini**

PYKOBOACTBO ПО ЭКСПЛУАТАЦИИ ЭЛЕКТРОННОГО УР<br>Электронный или цифровой уровень S-Digit mini имеет встроенный электронный датчик наклона<br>отображаются на встроенном ж/к цифровом дисплее. Он может быть также использован как:<br>-Электронный или цифровой уровень **S-Digit mini** имеет встроенный электронный датчик наклона (инклинометр), показания с которого отображаются на встроенном ж/к цифровом дисплее. Он может быть также использован как:

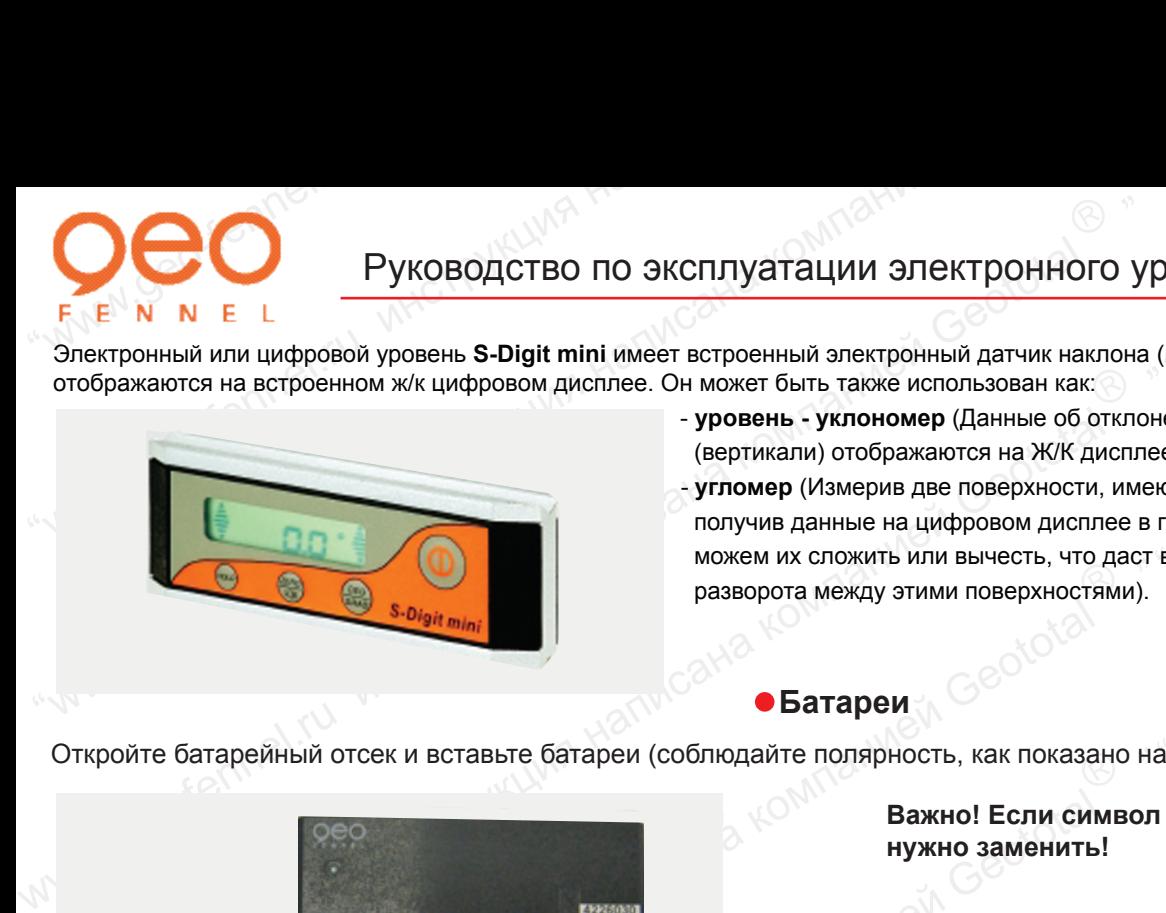

"www.geo-fennel.ru инструкция написана компанией Geototal ""www.geo-fennel.ru инструкция написана компанией Geototal " - **уровень - уклономер** (Данные об отклонении плоскости от горизонтали **В разворота между этими поверхностями**). (вертикали) отображаются на Ж/К дисплее в градусах или процентах); - **угломер** (Измерив две поверхности, имеющие отклонение от горизонтали, и получив данные на цифровом дисплее в градусах или процентах, мы всегда можем их сложить или вычесть, что даст возможность рассчитать угол

#### **Батареи**

Откройте батарейный отсек и вставьте батареи (соблюдайте полярность, как показано на рисунке!)<br>.

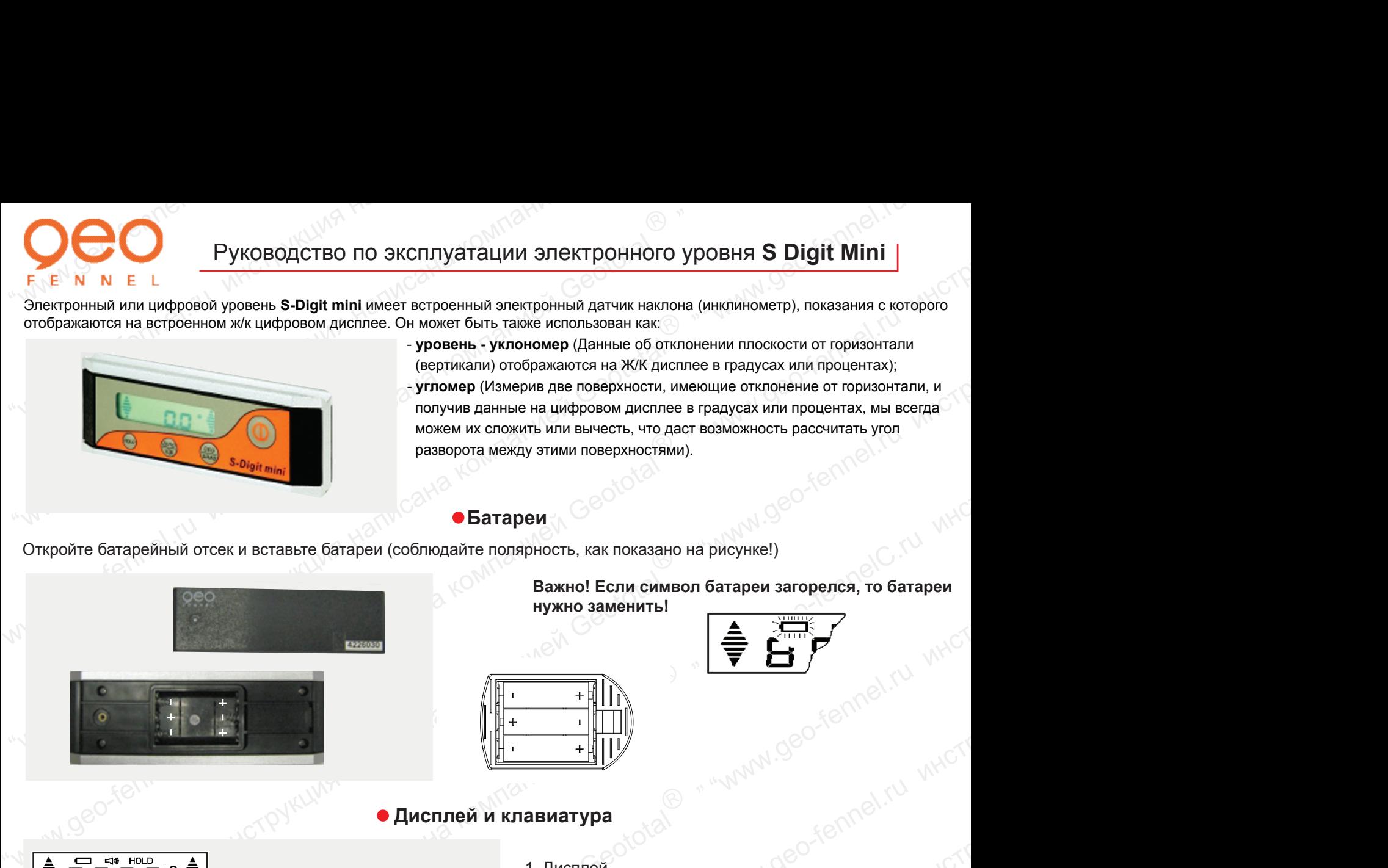

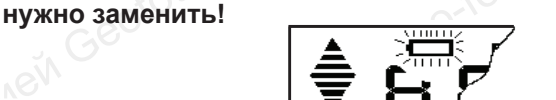

**Важно! Если символ батареи загорелся, то батареи**

# **Дисплей и клавиатура**

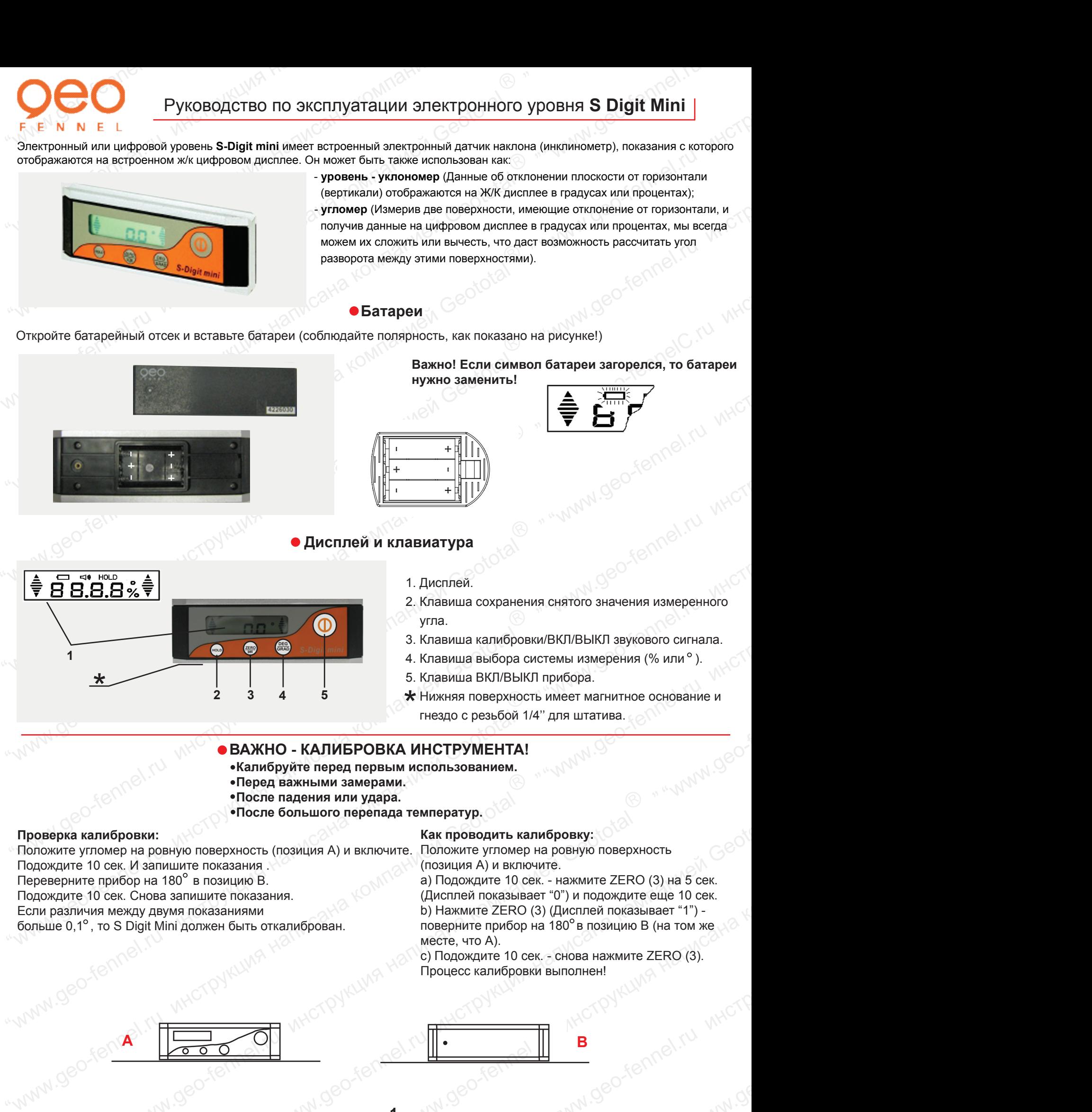

#### 1. Дисплей.

- www.geototal MHCT 2. Клавиша сохранения снятого значения измеренного угла.
- 3. Клавиша калибровки/ВКЛ/ВЫКЛ звукового сигнала.
- 4. Клавиша выбора системы измерения (% или<sup>о</sup>).
- 5. Клавиша ВКЛ/ВЫКЛ прибора.
- **\*** Нижняя поверхность имеет магнитное основание и гнездо с резьбой 1/4" для штатива. гнездо с резьбой 1/4'' для штатива.

# **ВАЖНО - КАЛИБРОВКА ИНСТРУМЕНТА!**

**1**

- **Калибруйте перед первым использованием.**
- **Перед важными замерами.**
- **После падения или удара.**
- **После большого перепада температур.**

#### **Проверка калибровки:**

Положите угломер на ровную поверхность (позиция А) и включите. Подождите 10 сек. И запишите показания .

- Переверните прибор на 180° в позицию В.
- Подождите 10 сек. Снова запишите показания.
- Если различия между двумя показаниями

больше 0,1°, то S Digit Mini должен быть откалиброван.

#### **Как проводить калибровку:**

Положите угломер на ровную поверхность (позиция А) и включите.

• После падения или удара.<br>• После большого перепада температур.<br>
Хак проводить калибровку:<br>
Сидиалинге показания (позиция А) и включите. Положите угломер на ровную поверхнос<br>
«Как и део-компания» (позиция А) и включите е падения или удара.<br>  $\epsilon$  большого перепада температур.<br>
(позиция A) и включите. Положите угломер на ровную поверхность<br>
(позиция A) и включите.<br>
(подиция A) и включите сек. - нажмите ZERO (3) на 5 сек.<br>
(Дисплей показы а температур.<br>
Как проводить калибровку:<br>
Tre. Положите угломер на ровную поверхность<br>
(позиция А) и включите.<br>
а) Подождите 10 сек. - нажмите ZERO (3) на 5 сек.<br>
(Дисплей показывает "0") и подождите еще 10 сек.<br>
b) Нажм **ибровку:**  $\circ$ <sup>{2}</sup><br>
на ровную поверхность<br>
кг. - нажмите ZERO (3) на 5 сек.<br>
эт "0") и подождите еще 10 сек.<br>
3) (Дисплей показывает "1") -<br>
а 180° в позицию В (на том же<br>
к. - снова нажмите ZERO (3).<br>
1 выполнен!<br>
В В  $5$  Cek.<br>  $1^9$ -<br>  $1^9$ -<br>  $1^$ а) Подождите 10 сек. - нажмите ZERO (3) на 5 сек. (Дисплей показывает "0") и подождите еще 10 сек. b) Нажмите ZERO (3) (Дисплей показывает "1") поверните прибор на 180° в позицию В (на том же месте, что А).

с) Подождите 10 сек. - снова нажмите ZERO (3). Процесс калибровки выполнен!

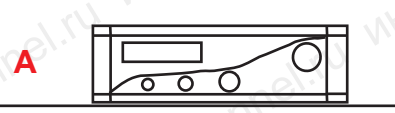

# **А В**

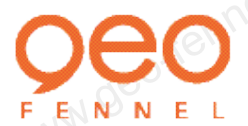

### **Применение**

**CONGREAD CONGRESS CONGRESS CONGRESS CONGRESS CONGRESS CONGRESS CONGRESS CONGRESS CONGRESS CONGRESS CONGRESS CONGRESS CONGRESS CONGRESS CONGRESS CONGRESS CONGRESS CONGRESS CONGRESS CONGRESS CONGRESS CONGRESS CONGRESS CONGR • ENN N E L**<br>BKNOWITE S Digit Mini. Установите прибор на измеряемую поверхность. Подождите 5 сек<br>значение измеренного угла наклона. Стрелки справа/слева от значения угла будут показы<br>сместить прибор для достижения нулево **CONTROVIDE SURVEY AND A CONTROVIDED ASSESSMENT AND CONTROVIDED ASSESSMENT AND CONTROLLED TO A CONTROVIDED AND CONTROVIDED OF THE CONTROVIDED OF THE CONTROVIDED CONTROVIDED FOR THE CONTROVIDED CONTROVIDED AND CONTROVIDED** "www.geo-fennel.ru инструкция написана компанией Geototal "  $\sum_{\substack{F \subseteq N \ N \\ S \text{ different}}}\n\begin{array}{c}\n\text{Superscript{14} with. Yernivesteren problem to be a basepnewp one parameter. \n Eqn (M) = 680, \n F = 6 \text{ N. N.} \n F = 8 \text{ N. N.} \n F = 8 \text{ N. N.} \n F = 8 \text{ N. N.} \n F = 8 \text{ N. N.} \n F = 8 \text{ N. N.} \n F = 8 \text{ N. N.} \n F = 8 \text{ N. N.} \n F = 8 \text{ N. N.} \n F = 8 \text{ N.$  $\sum_{\text{F. E. N. N. E.}}$  **Conserver a relation of the stress conserver and a relation of the matter and a relation of the stress conserver and a relation of the matter and the matter and the matter is a relation of the matter** сместить прибор для достижения нулевого значения (или 90°). При достижении нулевого значения (или 90°на Включите **S Digit Mini**. Установите прибор на измеряемую поверхность. Подождите 5 сек. На дисплее будет дано значение измеренного угла наклона. Стрелки справа/слева от значения угла будут показывать в какую сторону следует вертикальной поверхности) прибор будет издавать звуковой сигнал. Для того, чтобы сохранить измеренное значение угла, нажмите клавишу HOLD (2). Это отобразится на экране. Повторное нажатие этой клавиши сбросит сохраненное значение. Базой отсчета угла являются нижняя и верхняя стороны угломера.

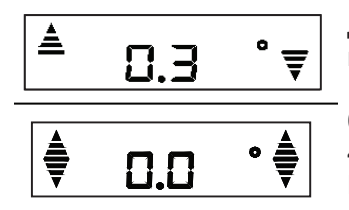

Две стрелки на дисплее показывают, какая часть угломера может двигаться для достижения  $0^{\circ}$  или  $90^{\circ}$ - позиции.

 $0^{\circ}$ - 45,0 $^{\circ}$  Приводящий к  $0^{\circ}$ - позиции 45.1° 90° Приводящий к 90° позиции

Положение 0°- показывается двойными стрелками.

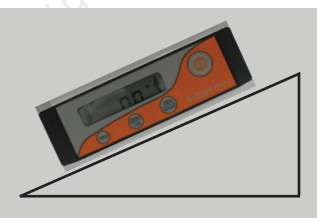

R **Дисплей имеет автоматическую инверсию цифр. Чтение значений возможно в любом положении.**

# **Установка прибора**

С разъемом 1/4" S Digit Mini может быть установлен на штатив. А также, при работе с магнитными поверхностями,<br>используйте нижнюю базу прибора с установленным в ней магнитом.<br>
• Пехницанизми: используйте нижнюю базу прибора с установленным в ней магнитом.

# **Технические характеристики**

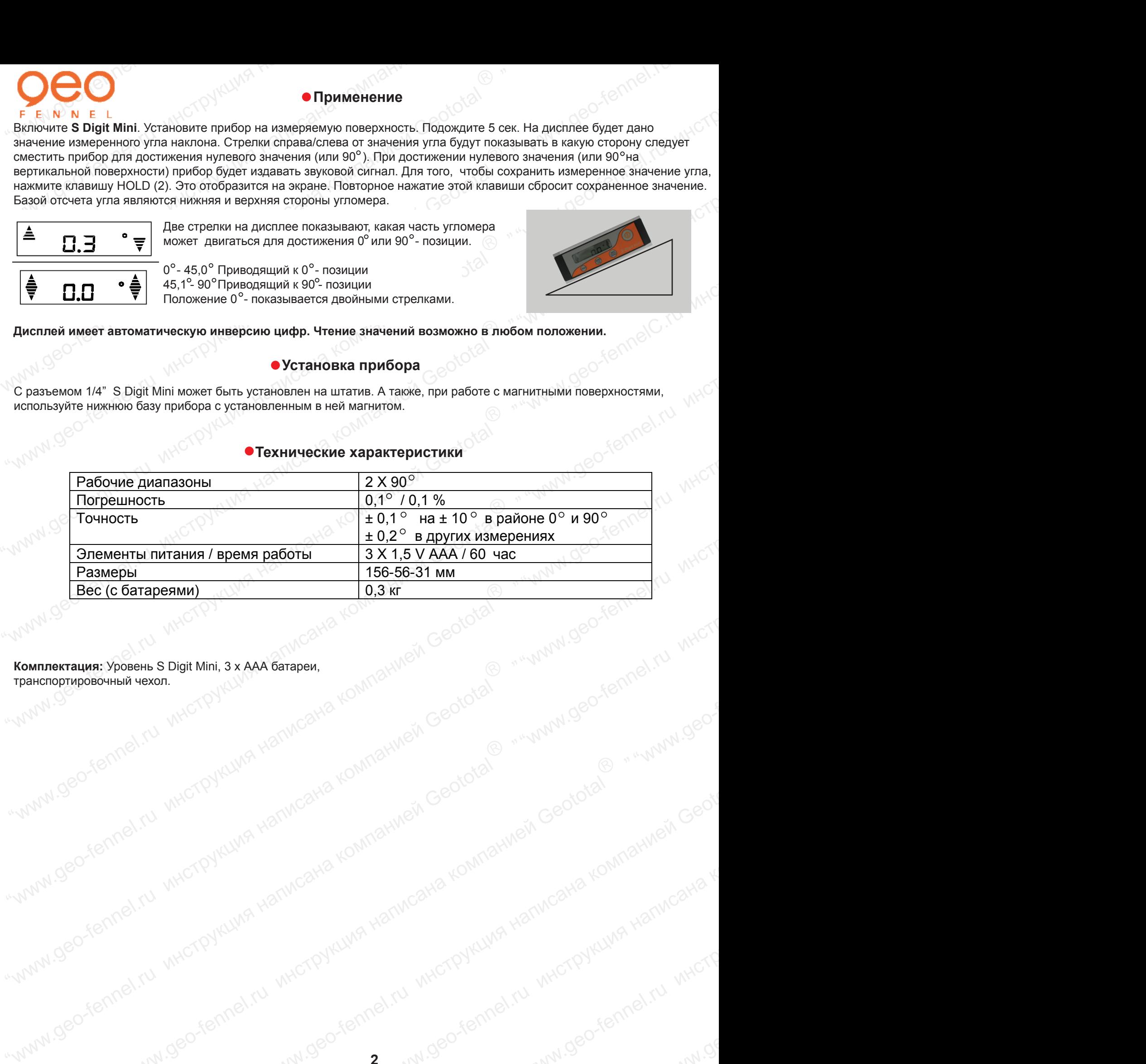

**Комплектация:** Уровень S Digit Mini, 3 х ААА батареи, транспортировочный чехол.